# Mobile Payment Application Security Tests

Arnold Kibuuka, Project Officer, ITU

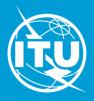

#### **Outline**

- 1. Introduction to USSD and STK
- 2. USSD & STK app tests
- 3. Recommendations

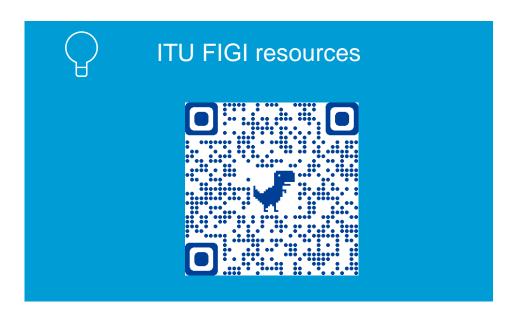

# Introduction to USSD and STK

#### **USSD**

- Unstructured Supplementary Service Data
- Most popular platform for mobile money services in developing countries & works on basic phones, feature phones and smartphones.
- Developed in 1994 and patented by Ericsson based on GSM specifications, further developed by Special Mobile Group (SMG) Technical Committee of ETSI and 3GPP

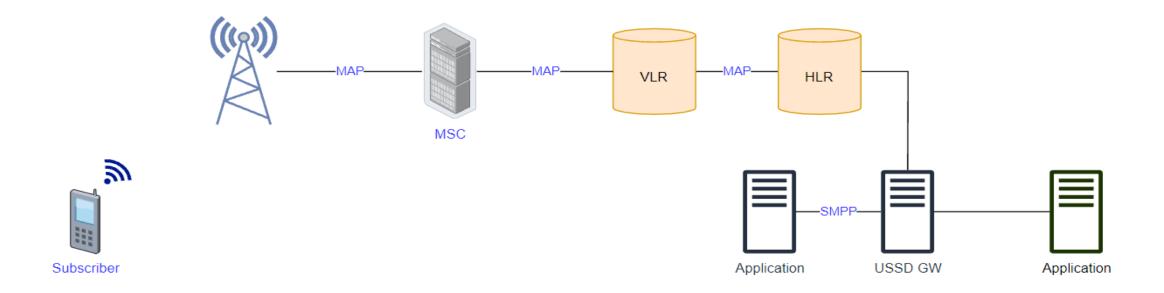

#### **How USSD works**

Unstructured Supplementary Service Data (USSD) is a protocol used by GSM cell phones to communicate with their service provider's servers. USSD can be used for prepaid call back, mobile money services, location based content services, menu based information services or even as part of phone registration and configuration on the network.

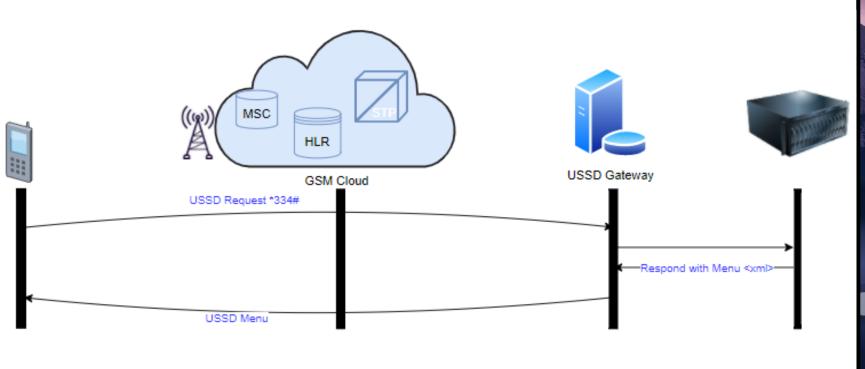

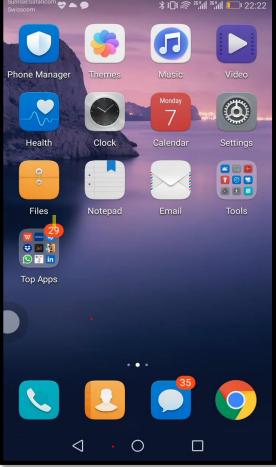

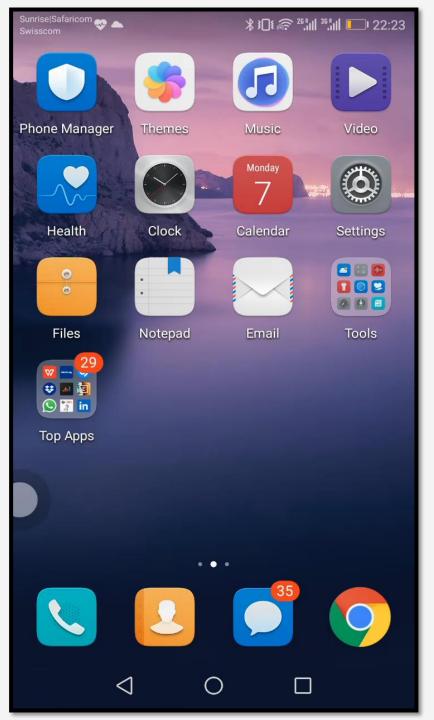

## **STK: SIM Application Toolkit**

- SIM Application Toolkit or STK, is a set of commands which define how the SIM card should interact with the outside world and extends communication protocol to the card and the handset.
- STK has been deployed by many mobile operators for around the world for Value Added Services applications, often where a menu based approach is required, such as Mobile Banking and content browsing.
- Since 1998 almost all mobile phone produced have STK enabled.

# Why USSD and STK are used for DFS.

- a. Handset agnostic.
- b. Session based hence interactive
  - Offers real-time capabilities that enable speedy and responsive services.
- c. Quick deployment
  - USSD does not require installation on device.
  - Uses existing network nodes & protocols.
- d. Convenience
  - Agent distribution networks for Cash-In Cash-Out transactions are widespread.
- e. Cost effective
  - No charge on USSD and STK messages (USSD mostly free when roaming).

# USSD and STK app Security Tests

## **USSD** and **STK** App Security Tests

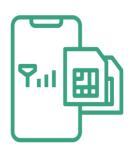

a. SIM Swap and SIM cloning

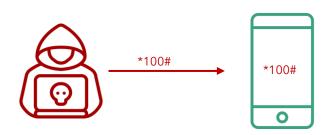

c. **remote USSD** execution attacks

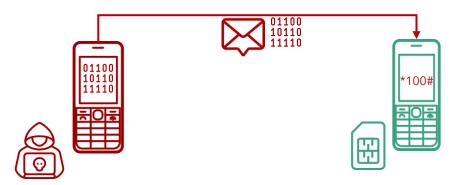

b. susceptibility to **binary OTA attacks** (SIM jacker, WIB attacks)

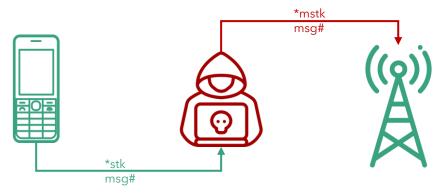

d. man-in-the-middle attacks on STK based DFS applications

#### Hardware for security testing of USSD and STK based DFS

- Laptop
- Mobile Android smartphone, Samsung S4
- Card reader
- 4. SIM card adapter
- Mobile featurephone, Samsung 1200
- Programmable/blank SIMs
- SIMtrace microSIM & SIM (3FF) FPC Cab
- SIMtrace2 Hardware Kit
- 9. Wi-Fi router Synology RT2600AC

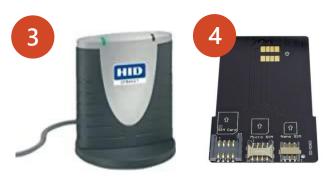

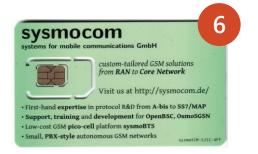

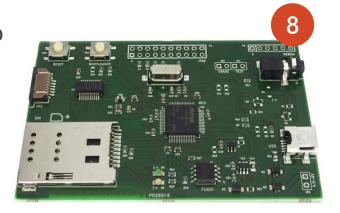

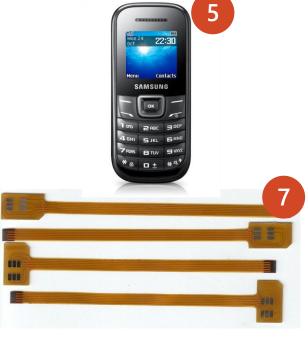

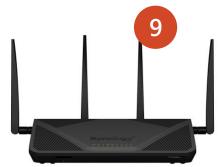

### Software for USSD and STK based DFS security testing

- i. pySIM: SIM cloning
- ii. SIMtrace: Man-in-the-middle attacks
- iii. SIM tester: Binary OTA attacks
- iv. ADB platform tools: Remote USSD attack
- v. Wireshark: STK analysis

#### Man-in-the-Middle attacks on STK based DFS applications

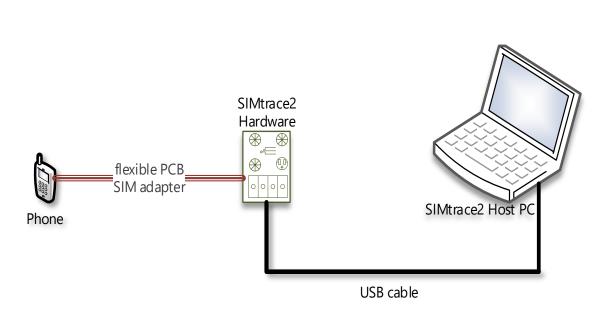

MiTM attack simulation on STK using a SIMtrace

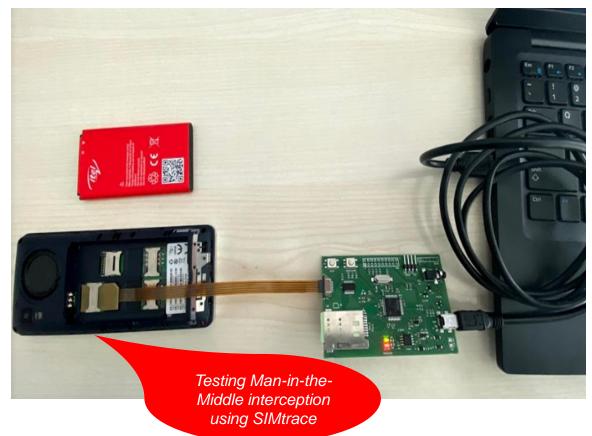

#### Man-in-the-Middle attacks on STK based DFS applications

```
125 .... lo... lo... GSM ...
405
                                  65 ETSI TS 102.221 STATUS: Terminal should repeat command, Lengt... 38229 (38229), gsmtap (4729)
        32.8... 1o... 1o... GSM ...
 54
                                                                                                          38229 (38229), gsmtap (4729)
                                  83 ETSI TS 102.221 TERMINAL PROFILE
349
        85.5... lo... lo... GSM ...
                                                                                                          38229 (38229), gsmtap (4729)
                                  77 ETSI TS 102.221 TERMINAL RESPONSE DISPLAY TEXT
        105 .... 1o... 1o... GSM ...
393
                                  77 ETSI TS 102.221 TERMINAL RESPONSE DISPLAY TEXT
                                                                                                          38229 (38229),gsmtap (4729)
407
        128 .... lo... lo... GSM ...
                                  77 ETSI TS 102.221 TERMINAL RESPONSE DISPLAY TEXT
                                                                                                          38229 (38229),gsmtap (4729)
        149 .... lo... GSM ...
434
                                                                                                          38229 (38229), gsmtap (4729)
                                  77 ETSI TS 102.221 TERMINAL RESPONSE DISPLAY TEXT
345
        80.2... 1o... 1o... GSM ...
                                                                                                          38229 (38229), gsmtap (4729)
                                  84 ETSI TS 102.221 TERMINAL RESPONSE GET INPUT
        121 .... 1o ... 1o ... GSM ...
403
                                  84 ETSI TS 102.221 TERMINAL RESPONSE GET INPUT
                                                                                                          38229 (38229), gsmtap (4729)
       33.4... 1o... 1o... GSM ...
157
                                  81 ETSI TS 102.221 TERMINAL RESPONSE POLL INTERVAL
                                                                                                          38229 (38229),gsmtap (4729)
        86.0 ... lo ... GSM ...
                                  87 ETSI TS 102.221 TERMINAL RESPONSE PROVIDE LOCAL INFORMATION
                                                                                                          38229 (38229),gsmtap (4729)
409
        129 .... lo... GSM ...
                                                                                                          38229 (38229), gsmtap (4729)
                                  87 ETSI TS 102.221 TERMINAL RESPONSE PROVIDE LOCAL INFORMATION
332
        62.8... lo... lo... GSM ...
                                  80 ETSI TS 102.221 TERMINAL RESPONSE SELECT ITEM
                                                                                                          38229 (38229),gsmtap (4729)
        65.0 ... lo ... GSM ...
                                                                                                          38229 (38229), gsmtap (4729)
336
                                  77 ETSI TS 102.221 TERMINAL RESPONSE SELECT ITEM
        68.3... lo... lo... GSM ...
                                                                                                          38229 (38229),gsmtap (4729)
                                  80 ETSI TS 102.221 TERMINAL RESPONSE SELECT ITEM
340
       71.5... 1o... 1o... GSM ...
                                                                                                          38229 (38229), gsmtap (4729)
                                  80 ETSI TS 102.221 TERMINAL RESPONSE SELECT ITEM
396
       111 .... lo... lo... GSM ...
                                  80 ETSI TS 102.221 TERMINAL RESPONSE SELECT ITEM
                                                                                                          38229 (38229),gsmtap (4729)
       116 .... lo... GSM ...
                                  80 ETSI TS 102.221 TERMINAL RESPONSE SELECT ITEM
                                                                                                          38229 (38229),gsmtap (4729)
        89.9... 1o... 1o... GSM ...
                                                                                                          38229 (38229),gsmtap (4729)
                                  77 ETSI TS 102.221 TERMINAL RESPONSE SEND SHORT MESSAGE
428
       133 .... lo... lo... GSM ...
                                  77 ETSI TS 102.221 TERMINAL RESPONSE SEND SHORT MESSAGE
                                                                                                          38229 (38229), gsmtap (4729)
       33.2... lo... lo... GSM ...
                                                                                                          38229 (38229), gsmtap (4729)
121
                                  77 ETSI TS 102.221 TERMINAL RESPONSE SET UP EVENT LIST
 Command details: 012304
      Command Number: 0x01
      Command Type: GET INPUT (0x23)
      Command Qualifier: 0x04
 ~ Device identity: 8281
      Source Device ID: Terminal (Card Reader) (0x82)
      Destination Device ID: SIM / USIM / UICC (0x81)
 ∨ Result: 00
      Result: Command performed successfully (0x00)
 Y Text string: 0435343533
      Text String Encoding: GSM default alphabet, 8 bits (0x04)
      Text String: 5453
                                    f command with info from proactive SIM
 Status Word: 911c Normal
```

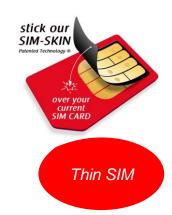

DFS PIN from captured data

#### Testing susceptibility to binary OTA attacks (SIMjacker, WIB attacks)

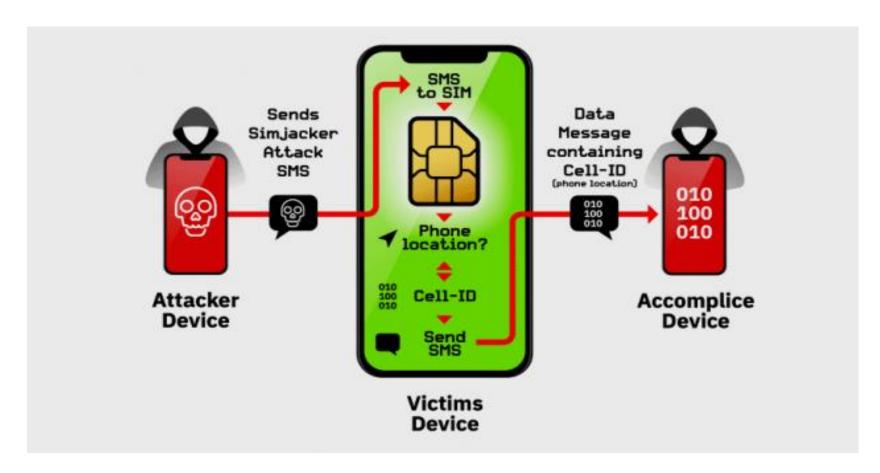

A binary OTA message can instruct the SIM to:

- initiate SS,
- Send SMS
- Initiate a phone call on a vulnerable SIM and will affect both USSD and STK apps.

(see <u>CVE</u>-<u>2019-16256</u>)

Source: Adaptive Mobile

#### Testing susceptibility to binary OTA attacks (SIMjacker, WIB attacks)

```
The following TARs/keysets returned a valid response without any security:
TAR
       keyset Response packets
313131
           1 027100000B0A3131310000000010002 027100000B0A31313100000000000 027100000B0A31313100000000010000
313131
           2 027100000B0A3131310000000010000 027100000B0A3131310000000010002 027100000B0A3131310000000000000
313131
           3 027100000B0A3131310000000010000 027100000B0A3131310000000010002 027100000B0A3131310000000000000
313131
           4 027100000B0A3131310000000010002 027100000B0A3131310000000010000 027100000B0A3131310000000000000
313131
           5 027100000B0A3131310000000010002 027100000B0A3131310000000010000 027100000B0A3131310000000000000
494D45
           1 027100000B0A494D450000000010002 027100000B0A494D450000000010000 027100000B0A494D450000000000000
494D45
           2 027100000B0A494D450000000010002 027100000B0A494D450000000010000 027100000B0A494D450000000000000
494D45
           3 027100000B0A494D450000000010002 027100000B0A494D450000000010000 027100000B0A494D450000000000000
494D45
           4 027100000B0A494D4500000000000000 027100000B0A494D450000000010000 027100000B0A494D4500000000010002
494D45
           5 027100000B0A494D450000000000000 027100000B0A494D450000000010002 027100000B0A494D4500000000010000
505348
           1 027100000B0A5053480000000000000 027100000B0A5053480000000010000 027100000B0A50534800000000010002
505348
           2 027100000B0A5053480000000000000 027100000B0A5053480000000010000 027100000B0A5053480000000010002
505348
           3 027100000B0A5053480000000010000 027100000B0A5053480000000010002 027100000B0A505348000000000000
505348
           4 027100000B0A5053480000000010002 027100000B0A5053480000000010000 027100000B0A5053480000000000000
505348
           5 027100000B0A5053480000000010000 027100000B0A5053480000000010002 027100000B0A505348000000000000
524144
           1 027100000B0A5241440000000000000 027100000B0A5241440000000010000
                                                                               027100000B0A52414400000000010002
524144
           2 027100000B0A5241440000000000000 027100000B0A5241440000000010002 027100000B0A5241440000000010000
524144
           3 027100000B0A5241440000000000000 027100000B0A5241440000000010002 027100000B0A5241440000000010000
524144
           4 027100000B0A5241440000000000000 027100000B0A5241440000000010002 027100000B0A5241440000000010000
524144
           5 027100000B0A5241440000000000000 027100000B0A5241440000000010002 027100000B0A5241440000000010000
534054
           1 027100000B0A53405400000000010002 027100000B0A5340540000000010000 027100000B0A5340540000000000000
534054
           2 027100000B0A5340540000000010000 027100000B0A5340540000000010002 027100000B0A5340540000000000000
534054
           3 027100000B0A5340540000000010000 027100000B0A5340540000000010002 027100000B0A5340540000000000000
534054
           4 027100000B0A5340540000000010002 027100000B0A5340540000000010000 027100000B0A5340540000000000000
534054
           5 027100000B0A5340540000000010000 027100000B0A534054000000000000 027100000B0A5340540000000010002
The following TARs/keysets act as a decryption oracle (decrypted counter value):
TAR
       keyset Response packets
313131
           1 027100000B0A313131210A173E9D0006
                                                                                               TAR's without
313131
           2 027100000B0A3131319AAD290E250006
                                                                                              security level set
313131
           3 027100000B0A313131FFBB76F22A0006
313131
           4 027100000B0A31313110E7C87C1A0006
```

494D45

1 027100000B0A494D45210A173E9D0006

#### **Testing remote USSD execution attacks**

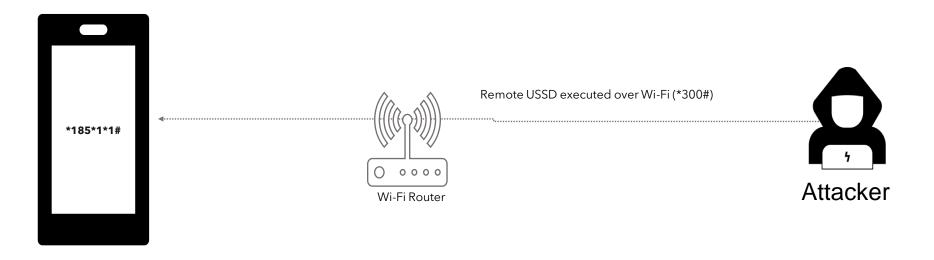

Setup for testing USSD remote attacks through open ADB ports

# Testing remote USSD execution attacks

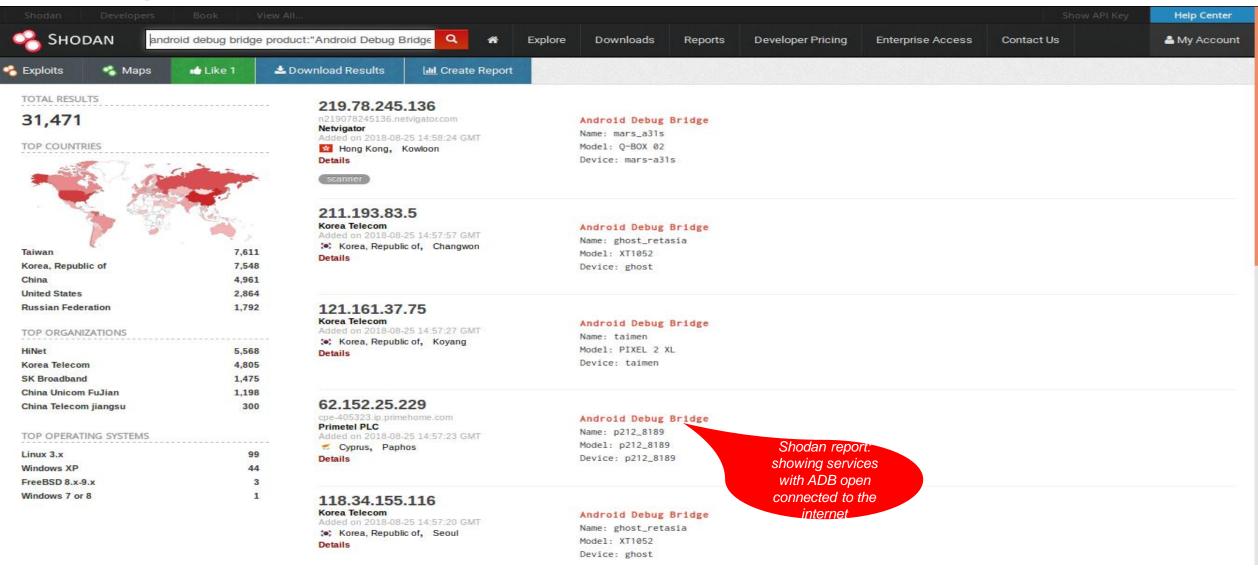

#### Recommendations

#### Remote USSD execution on devices

- Disable ADB
- User education
- Discourage use rooted devices

#### SIM exploitation using binary OTA

- Binary OTA SMS filtering & blocking.
- SMS home routing.
- SIM card security

#### Man-in-the-Middle attacks

- Use session timeout
- Secure radio channel communication
- SS7 controls and mitigations

#### SIM swap and SIM clone attacks

- SIM change detection. (ICCID, IMEI)
- Secure storage of SIM data like IMSI and secret key (KI values)

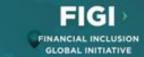

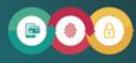

SECURITY, INFRASTRUCTURE AND TRUST WORKING GROUP

Security testing for USSD and STK based Digital Financial Services applications

REPORT OF SECURITY WORKSTREAM

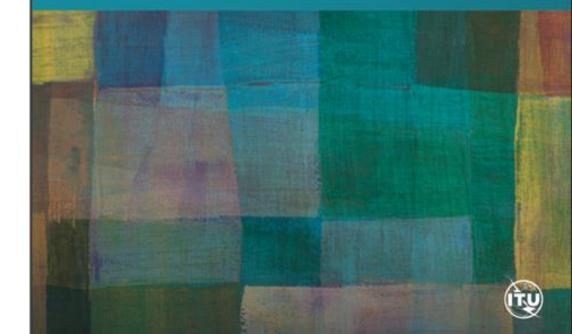

# What we need to test your DFS app

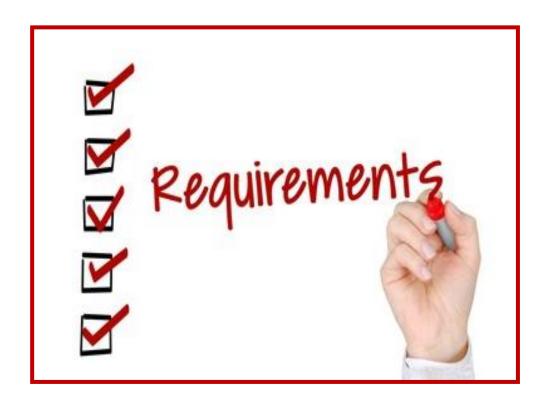

#### **USSD** and STK tests

- 2 SIM cards for the MNO networks to be tested.
- Active DFS account on each SIM
- PIN codes of the active wallets
- Prepaid mobile credit on the SIM cards.
- Include the USSD codes for each of the DFS providers.
- DFS credit on the DFS wallets (To be used for the tests).

#### Android app testing

- 2 accounts used for the Android app.
- Links to the Android DFS apps from the Play Store/APK file

#### Get in touch

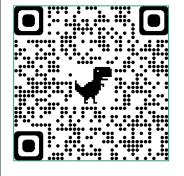

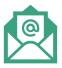

dfssecuritylab@itu.int

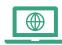

https://figi.itu.int/figi-resources/dfs-security-lab/

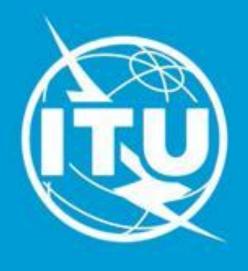

www.itu.int